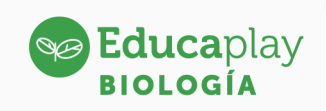

## Guía docente

## **Viajando con Darwin**

**Área disciplinar:** Biología **Nivel:** Secundario **Año:** 2°

## **Contenido**

**•** Evolución

**Presentación**

El video identifica lugares visitados por Darwin en Argentina y algunos de los descubrimientos que realizó.

## **Actividades sugeridas**

- Se recomienda utilizar el video como introducción de la temática.
- Se propone la utilización de Google Maps para ubicar los lugares visitados por Darwin.
- Luego de dividir el aula en diferentes grupos de trabajo, se les indicará a los estudiantes que reúnan información sobre qué otros hallazgos realizó en Argentina, aparte de los nombrados en el video. Para finalizar se realizará una puesta en común con las producciones.

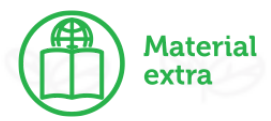

Créditos (equipo docente): Fiama Fernández, Soledad Martínez, Matías Miranda Pindo.

corrientes

play

Educaplay